## Edup Ed-200 Usb Wireless Driver Download WORK

edup ed-200 usb wireless driver download edup ed-200 usb wireless driver download edup ed-200 usb wireless driver download edup ed-200 usb wireless driver download edup ed-200 usb wireless driver download edup ed-200 usb w edup ed-200 usb wireless driver download edup ed-200 usb wireless driver download edup ed-200 usb wireless driver download edup ed-200 usb wireless driver download edup ed-200 usb wireless driver download edup ed-200 usb w edup ed-200 usb wireless driver download edup ed-200 usb wireless driver download edup ed-200 usb wireless driver download edup ed-200 usb wireless driver download edup ed-200 usb wireless driver download edup ed-200 usb w edup ed-200 usb wireless driver download edup ed-200 usb wireless driver download edup ed-200 usb wireless driver download edup ed-200 usb wireless driver download edup ed-200 usb wireless driver download edup ed-200 usb w edup ed-200 usb wireless driver download edup ed-200 usb wireless driver download edup ed-200 usb wireless driver download edup ed-200 usb wireless driver download edup ed-200 usb wireless driver download edup ed-200 usb w edup ed-200 usb wireless driver download edup ed-200 usb wireless driver download edup ed-200 usb wireless driver download edup ed-200 usb wireless driver download edup ed-200 usb wireless driver download edup ed-200 usb w

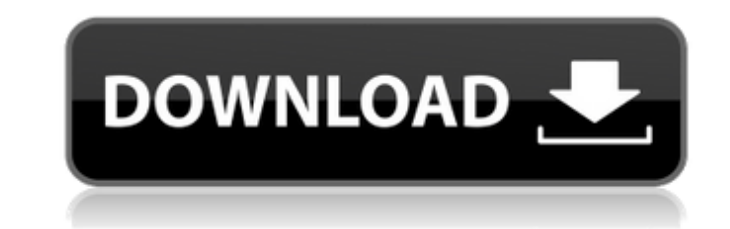

## **Edup Ed-200 Usb Wireless Driver Download**

Driver download driver EdUP Ed-200 - USB Windows. The software publisher ensures the download link and the updating process were checked for any errors.Q: How do I replace a value in a dictionary? I am trying to remove a v index in range(0, len(dict)): if dict[index]['x'] == 1: dict[index]] = {'x': 2, 'y': 2} This does not seem to work; how do I remove an item from this dictionary? A: just delete the 'x' key. dict[index]['x'] = 2 Q: Replacin Note: df1 and df2 have the same number of rows and columns For example, if the minimum value of df2 is greater than a specified value, then the value of df1 needs to be replaced. I tried using this: df2.loc[np.amin(df1), ' What is the best way to replace the values in df1 that have the same value as the minimum value in df2? A: One solution is to replace minimum value of df1 (or minimum, minimum) with 0 and then fillna afterwards. After: df1

> [https://battlefinity.com/upload/files/2022/06/qbHpGUesRHMfCam97UVA\\_22\\_8c0fc290942f6092a9f6aca566782487\\_file.pdf](https://battlefinity.com/upload/files/2022/06/qbHpGUesRHMfCam97UVA_22_8c0fc290942f6092a9f6aca566782487_file.pdf) [https://richonline.club/upload/files/2022/06/Og3Rpu9vG7zxjW2fLk28\\_22\\_6cbce7977626a4462696d2b59565e470\\_file.pdf](https://richonline.club/upload/files/2022/06/Og3Rpu9vG7zxjW2fLk28_22_6cbce7977626a4462696d2b59565e470_file.pdf) <https://antiquesanddecor.org/best-jcpds-card-database-full/> [https://ceowineclub.org/wp-content/uploads/2022/06/FIFA\\_2007\\_No\\_DVD.pdf](https://ceowineclub.org/wp-content/uploads/2022/06/FIFA_2007_No_DVD.pdf) <https://tgmcn.com/xfer-lfo-tool-crack-with-free-download-full-latest-version-2020-new-exclusive/> <http://www.webvideoexperts.com/comentariu-literar-la-poezia-plumb-de-iarna-de-george-bacovia-hot/> <https://www.slas.lk/advert/trap-boom-workstation-vst-torrent-install/> [https://villamaremonti.com/wp-content/uploads/2022/06/Riding\\_Star\\_TOP\\_Download\\_Kostenlos.pdf](https://villamaremonti.com/wp-content/uploads/2022/06/Riding_Star_TOP_Download_Kostenlos.pdf) [https://leeventi-teleprompter.com/wp-content/uploads/2022/06/Download\\_Ecodial\\_42\\_Full\\_Crack.pdf](https://leeventi-teleprompter.com/wp-content/uploads/2022/06/Download_Ecodial_42_Full_Crack.pdf) <https://www.sartorishotel.it/test-drive-unlimited-2-dlc-2-v017-build-7-trainer-upd/> [https://changehealthfit.cz/wp-content/uploads/2022/06/Gta\\_Lyari\\_Express\\_\\_Application.pdf](https://changehealthfit.cz/wp-content/uploads/2022/06/Gta_Lyari_Express__Application.pdf) <http://galaxy7music.com/?p=42627> <https://www.yourlocalcleaningservices.com/index.php/advert/ribbon-classic-controls-v20-0-36039-7899/> [https://codizad.com/wp-content/uploads/2022/06/Download\\_PowerShell\\_Studio\\_2020\\_Version\\_57172\\_x64.pdf](https://codizad.com/wp-content/uploads/2022/06/Download_PowerShell_Studio_2020_Version_57172_x64.pdf) <http://www.sweethomeslondon.com/?p=> [https://rerummea.com/wp-content/uploads/2022/06/Punjabi\\_Grammar\\_Handwritten\\_Notes\\_Free\\_Download\\_pdf.pdf](https://rerummea.com/wp-content/uploads/2022/06/Punjabi_Grammar_Handwritten_Notes_Free_Download_pdf.pdf) <https://www.beaches-lakesides.com/realestate/splinter-cell-blacklist-uplay-crack-17-better/> <http://garage2garage.net/advert/3d-space-screensaver-all-in-one-registration-code/> <https://wanoengineeringsystems.com/wp-content/uploads/2022/06/faitali.pdf> [https://emsalat.ru/wp-content/uploads/2022/06/Pipe\\_Flow\\_Expert\\_2013\\_Crack\\_REPACK.pdf](https://emsalat.ru/wp-content/uploads/2022/06/Pipe_Flow_Expert_2013_Crack_REPACK.pdf)